## Package 'PCGII'

February 2, 2024

Type Package

Title Partial Correlation Graph with Information Incorporation

Version 1.1.2

Description Large-scale gene expression studies allow gene network construction to uncover associations among genes. This package is developed for estimating and testing partial correlation graphs with prior information incorporated.

License MIT + file LICENSE

URL <https://haowang47.github.io/PCGII/>

Depends  $R(>= 4.3.0)$ 

**Imports** stats, corpcor  $(>= 1.6.10)$ , glmnet, igraph  $(>= 1.5.0.1)$ , Matrix, dplyr  $(>= 1.1.4)$ 

Suggests mvtnorm, tidyverse, knitr, rmarkdown, testthat (>= 3.0.0)

VignetteBuilder knitr

Config/testthat/edition 3

Encoding UTF-8

RoxygenNote 7.2.3

Language en-US

NeedsCompilation no

Author Hao Wang [aut, cre], Yumou Qiu [aut], Peng Liu [aut]

Maintainer Hao Wang <haydo.wang@outlook.com>

Repository CRAN

Date/Publication 2024-02-02 18:30:05 UTC

### R topics documented:

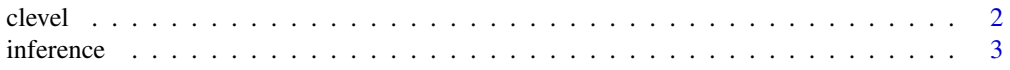

#### <span id="page-1-0"></span>2 clevel and the contract of the contract of the contract of the contract of the clevel

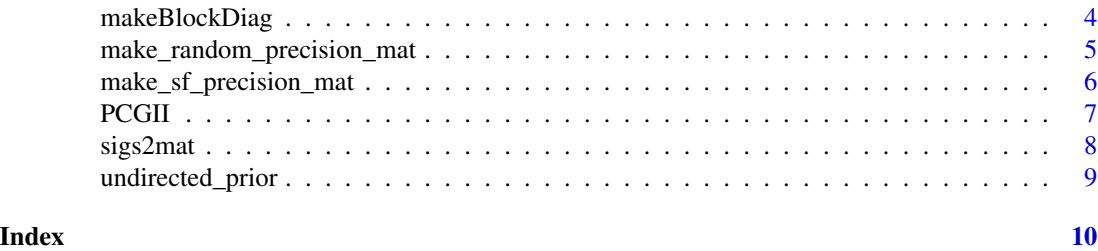

clevel *Get the estimated partial correlation graph without information incorporation*

#### Description

clevel() is the function to apply the method originally proposed in paper "Qiu, Y., & Zhou, X. H. (2020). Estimating c-level partial correlation graphs with application to brain imaging". It is used to get the estimated partial correlation graph without information incorporation. Remark: mathematical standardization will be automatically done within the function.

#### Usage

clevel(df, lambda)

#### Arguments

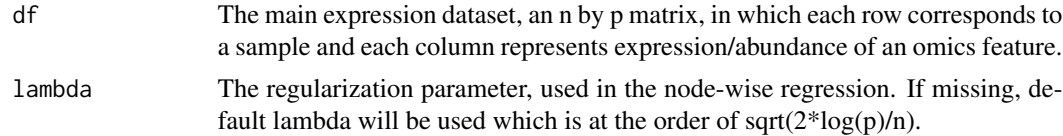

#### Value

A list. The list contains estimated partial correlation matrix (Est), sparse partial correlation estimation matrix with threshold (EstThresh), estimated kappa (kappa), estimated test statistics matrix of partial correlations (tscore), sample size (n) and number of nodes (p).

```
library(PCGII)
library(corpcor)
library(glmnet)
library(igraph)
library(Matrix)
library(mvtnorm)
# Simulating data
set.seed(1234567)
n=50 # sample size
p=30 # number of nodes
```
#### <span id="page-2-0"></span>inference 3

```
Omega=make_random_precision_mat(eta=.01, p=p)
# population covariance matrix, which is used to generate data
Sigma=solve(Omega)
# simulate expression data
X = rmvnorm(n = n, sigma = Sigma)lam=2*sqrt(log(p)/n) ## fixed lambda
CLEVEL_out=clevel(df=X, lambda = lam)
inference_out=inference(list=CLEVEL_out)
diag(inference_out)=0
net=graph_from_adjacency_matrix(inference_out, mode = "undirected")
  plot(net,
        vertex.size=4,
        vertex.label.dist=0.5,
        vertex.color="red",
        edge.arrow.size=0.5,
        layout=layout_in_circle(net))
```
inference *Conduct simultaneous inference of estimated partial correlations*

#### Description

Inference() is the function to conduct simultaneous inference of estimated partial correlations.

#### Usage

 $inference(list, alpha = 0.05)$ 

#### **Arguments**

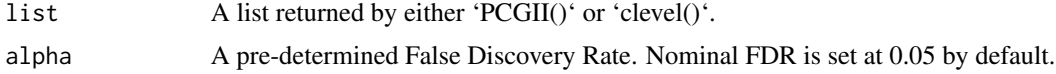

#### Value

An adjacency matrix of significant partial correlations.

```
library(igraph)
library(PCGII)
library(mvtnorm)
# Simulating data
set.seed(1234567)
n=50 # sample size
```

```
p=30 # number of nodes
Omega=make_random_precision_mat(eta=.01, p=p)
# population covariance matrix, which is used to generate data
Sigma=solve(Omega)
# simulate expression data
X = rmvnorm(n = n, \text{ sigma} = \text{Sigma})lam=2*sqrt(log(p)/n) ## fixed lambda
# directed prior network
prior_set=as.data.frame(matrix(data=c(5,6, 28,24), nrow=2, ncol=2, byrow = TRUE))
colnames(prior_set)=c("row", "col")
prior_set=undirected_prior(prior_set)
PCGII_out=PCGII(df=X, prior=prior_set, lambda = lam)
inference_out=inference(list=PCGII_out)
diag(inference_out)=0
net=graph_from_adjacency_matrix(inference_out, mode = "undirected")
   plot(net, vertex.size=4,
        vertex.label.dist=0.5,
        vertex.color="red",
        edge.arrow.size=0.5,
        layout=layout_in_circle(net))
```
makeBlockDiag *Generate block-diagonal matrix of size p by p*

#### Description

A utility function generates block-diagonal matrix of size p by p with blocks B1, B2, ..., Bk. Each block matrix is of size blocksize by blocksize. The off-diagonal elements in block matrix are generated from uniform (min.beta, max.beta). The diagonal elements in block matrix are generated from uniform (1, 1.25).

#### Usage

```
makeBlockDiag(blocksize = 4, p = 20, min.beta = 0.3, max.beta = 0.9)
```
#### Arguments

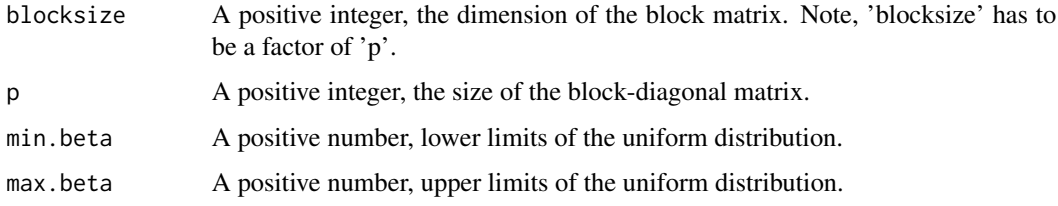

<span id="page-3-0"></span>

#### <span id="page-4-0"></span>Value

A block-diagonal matrix of size 'p' by 'p'.

#### Examples

mat = makeBlockDiag(blocksize=4, p=20)

make\_random\_precision\_mat

*Generate unstructured/random network skeleton and simulates corresponding precision matrix*

#### Description

A utility function generates unstructured/random network skeleton and simulates corresponding precision matrix. The non-zero elements of the precision matrix are generated randomly from a uniform distribution with parameters (-upper, -lower) UNION (lower, upper).

#### Usage

```
make_random_precision_mat(
  eta = 0.01,
  p = 20,
  lower = 0.2,
  upper = 0.5,
  diag = 0.1)
```
#### Arguments

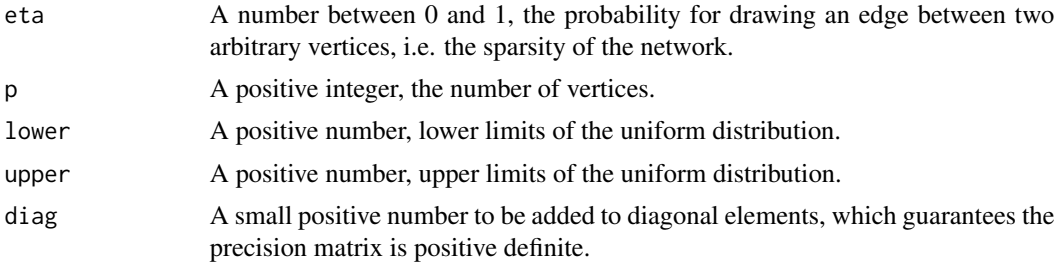

#### Value

A precision matrix of size p by p.

```
Omega = make_random_precision_mat(eta=.2, p=10)
```
<span id="page-5-0"></span>make\_sf\_precision\_mat *Generate scale-free network skeleton and simulates corresponding precision matrix*

#### Description

A utility function generates scale-free network skeleton and simulates corresponding precision matrix. The non-zero elements of the precision matrix are generated randomly from a uniform distribution with parameters (-upper, -lower) UNION (lower, upper).

#### Usage

```
make_sf_precision_mat(
 e = 1,
 power = 1,
 p = 20,
  lower = 0.2,
 upper = 0.5,
  diag = 0.1)
```
#### Arguments

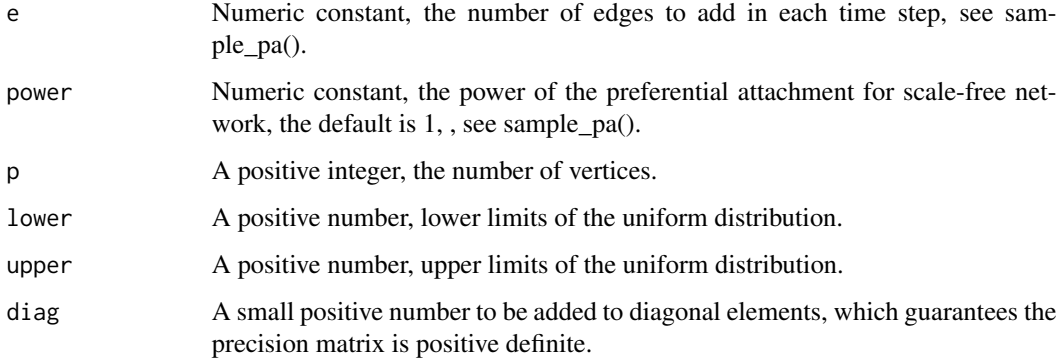

#### Value

A precision matrix of size p by p.

#### Examples

Omega = make\_sf\_precision\_mat(e=1, p=10)

<span id="page-6-0"></span>PCGII *Get the estimated partial correlation graph with information incorporation*

#### Description

PCGII() is the function to apply the proposed method to get the estimated partial correlation graph with information incorporation. Remark: mathematical standardization will be automatically done within the function.

#### Usage

PCGII(df, prior, lambda)

#### Arguments

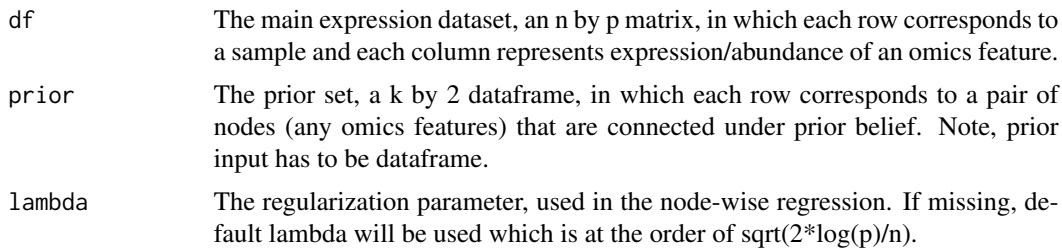

#### Value

A list. The list contains estimated partial correlation matrix (Est), sparse partial correlation estimation matrix with threshold (EstThresh), estimated kappa (kappa), estimated test statistics matrix of partial correlations (tscore), sample size (n) and number of nodes (p).

#### Examples

```
library(PCGII)
library(corpcor)
library(glmnet)
library(igraph)
library(Matrix)
library(mvtnorm)
# Simulating data
set.seed(1234567)
n=50 # sample size
p=30 # number of nodes
```
Omega=make\_random\_precision\_mat(eta=.01, p=p)

# population covariance matrix, which is used to generate data Sigma=solve(Omega) # simulate expression data

```
X = rmvnorm(n = n, sigma = Sigma)lam=2*sqrt(log(p)/n) ## fixed lambda
# directed prior network
prior_set=as.data.frame(matrix(data=c(5,6, 28,24), nrow=2, ncol=2, byrow = TRUE))
colnames(prior_set)=c("row", "col")
prior_set=undirected_prior(prior_set)
PCGII_out=PCGII(df=X, prior=prior_set, lambda = lam)
inference_out=inference(list=PCGII_out)
diag(inference_out)=0
net=graph_from_adjacency_matrix(inference_out, mode = "undirected")
   plot(net, vertex.size=4,
        vertex.label.dist=0.5,
       vertex.color="red",
        edge.arrow.size=0.5,
        layout=layout_in_circle(net))
```
sigs2mat *Utility function for PCGII inference results*

#### Description

A utility function takes PCGII inference results as input and generates an adjacency matrix corresponding to the significant partial correlations

#### Usage

sigs2mat(sigs, P)

#### Arguments

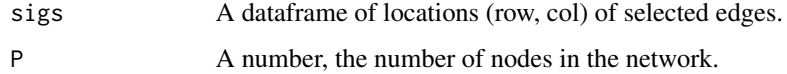

#### Value

A matrix of size  $P^*(P-1)/2$ , with 0, 1.

```
edges=cbind.data.frame(row=c(1,2,3,1,6,2,1,6,1,4),
                       col=c(2,1,1,3,2,6,6,1,4,1)) # five edges
sigs2mat(sigs = edges, P = 6)
```
<span id="page-7-0"></span>

<span id="page-8-0"></span>undirected\_prior *Pre-process the input prior set to ensure the input prior set corresponds to an undirected prior network*

#### Description

An utility function to pre-process the input prior set. This function will ensure the input prior set corresponds to an undirected prior network. If the prior network is believed to be directed, no pre-processing of the prior set is needed. Remark: this function is not necessary. Prior set should be considered carefully before running the network analysis. If the prior network connections are believed to be undirected while the prior set only includes one way connections for simplicity, this function will duplicate the connections and swap the direction automatically.

#### Usage

```
undirected_prior(prior)
```
#### Arguments

prior A k by 2 data.frame of prior set, in which each row corresponds to a pair of nodes (any omics features) that are connected under prior belief

#### Value

A 2-column data.frame of pre-processed prior set, in which the connection between any pair of nodes is undirected.

```
prior=as.data.frame(matrix(c(1,2,1,5,1,10), ncol=2, byrow=TRUE))
## a prior set of 3 connections (1-2, 1-3, 1-10)
colnames(prior)=c("row", "col")
undirected=undirected_prior(prior)
```
# <span id="page-9-0"></span>Index

clevel, [2](#page-1-0)

inference, [3](#page-2-0)

make\_random\_precision\_mat, [5](#page-4-0) make\_sf\_precision\_mat, [6](#page-5-0) makeBlockDiag, [4](#page-3-0)

PCGII, [7](#page-6-0)

sigs2mat, [8](#page-7-0)

undirected\_prior, [9](#page-8-0)